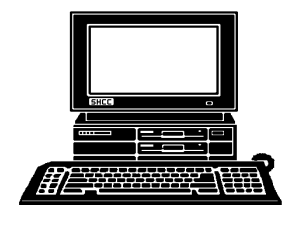

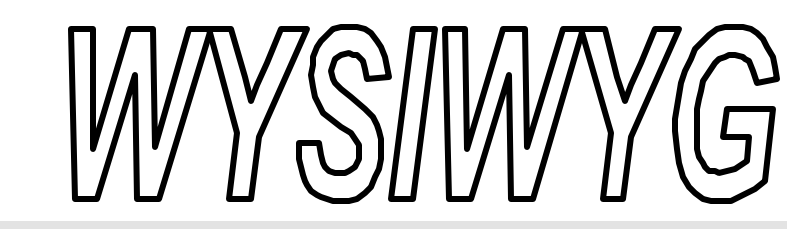

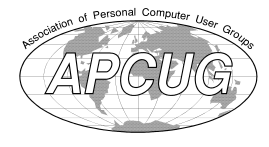

 **March 1999 Volume 11, Issue 3**

# *STERLING HEIGHTS COMPUTER CLUB*

PO Box 385 \$3.00 Sterling Heights, MI 48311-0385

## **TUESDAY MAR 2**  Main Meeting. 7:30PM

**Win95 control panel secrets exposed, or simple survival tips for the Win 9x user, presented by Mike Greenen**

**The Meeting days of the SIGS have changed. Check the WYSIWYG for this month's meeting days.**

**VISIT THE SHCC WEB PAGE AT: http://member.apcug.org/shcc/**

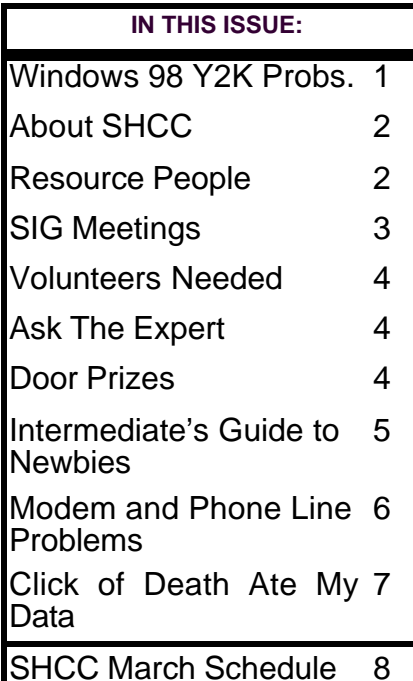

**End of the PC Era** by Mark Elgen, Editor, WINDOWS Magazine

*This article appeared in the February 1999 issue of WINDOWS magazine. It is being reprinted without change, with permission.*

**Y** reality is more complicated-and more ou hear a lot these days about the coming demise of the personal computer. But the interesting. Researchers, analysts and other pundits predict that an explosion of intelligent, networked, singlepurpose devices will replace the allpurpose, one-size-fits-all PC. The PC is too complicated. It's too hard to use. It's too big. Users are fed up. Meanwhile, prices are falling so rapidly it will soon be impossible to make money on them. Many predict a cellphone model for PCs: You get the box free but pay for the Internet connection.

So, businesses (and consumers) will dump the PC and embrace easier-touse network computers, intelligent wallets, networked refrigerators, "ubiquitous computing" offices, smart phones, wired homes and wearable computers, according to this line of thinking.

There's truth in all this. Companies are feverishly pumping out cool new devices that existed previously only in science fiction. They'll be cheap, useful and ubiquitous. But like most

paradigm shifts, this one brings erroneous predictions of the demise of what came before. Radio was supposed to kill books. TV was supposed to kill radio. And so on.

Here's what's really happening. Despite the starry-eyed predictions of a world without PCs, the PC, for good or ill, will be around for the foreseeable future. However, it will cede its place at the center of the industry.

Its replacement? Windows.

When Windows first came out, Microsoft hoped the new DOS shell would one day ship on most PCs. That milestone was passed years ago. Now Windows has spilled over the PC barrier into servers, network computers,

handheld devices, WebTV sets, cash registers, automobile dashboards, handheld wireless data-entry terminals and other platforms.

The next versions of Windows NT and Windows CE are designed to penetrate markets previously too high or too low for Windows. Windows 2000 will run on PCs, workstations and servers all the way up to massive data warehouses. Windows CE will run on everything else, from watches to cell phones to dedicated game machines.

*(Continued on page 4)*

**Guests and visitors are welcome. People may attend any of two consecutive months of club meetings before deciding to become a member or not. Membership includes admission to all SHCC functions and the newsletter. Membership is open to anyone. It is not limited to residents of Sterling Heights. Meetings are on the first Tuesday of the month, except for July and August. There is a monthly drawing for door prizes at the end of the meeting.**

#### **DUES: \$25/YEAR**

#### **Resource People:**

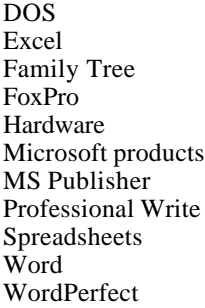

Jerry Carson Mike Greenen Rick Schummer Rick Schummer Jerry Carson Mike Greenen Rick Kucejko Mike Greenen Rick Schummer Rick Schummer Jim McNeil

#### **SHCC Coordinators:**

Ask the Expert Business SIG Net/Comm. SIG Door prize Greeting table Newsletter pub.

Novice SIG

Power Users SIG Resource People Vendor Press Rel. Jerry Carson Jennifer O'Brien Betty MacKenzie Paul Anderson Lindell Beck Rick Kucejko ricktim@tir.com **OPEN** Ed LeBioda Mike Greenen Jim Waldrop

#### **Special Interest Groups:**

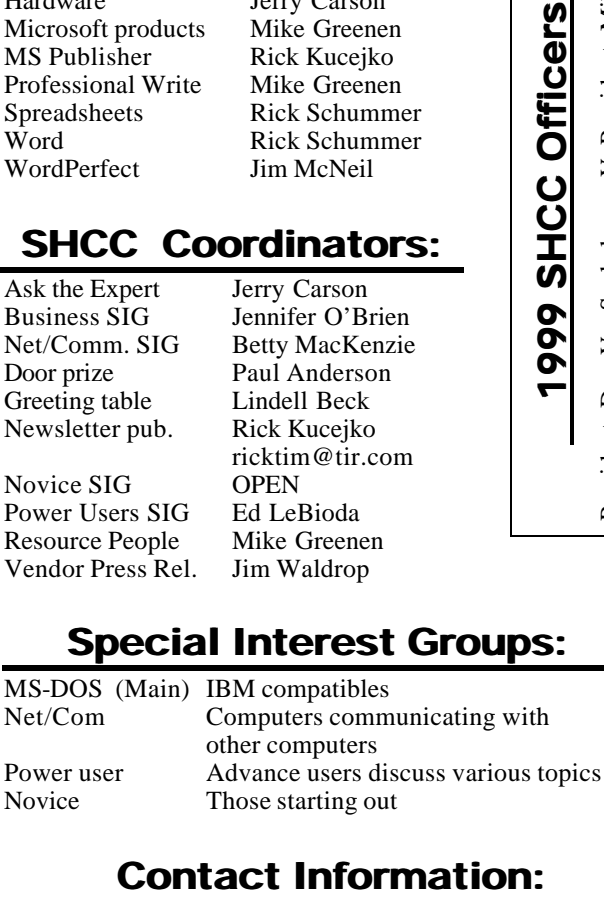

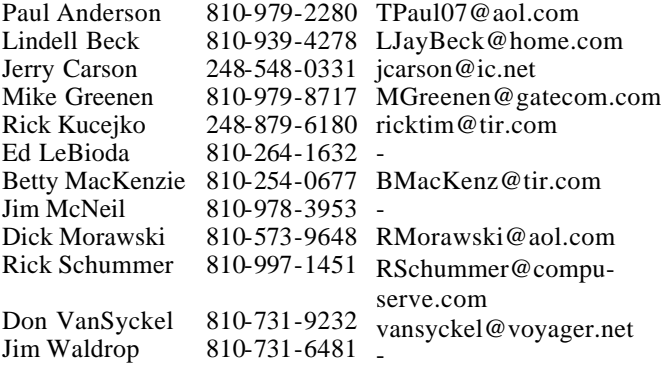

**CLUB ADDRESS:** PO Box 385, Sterling Heights, MI 48311-0385 **CLUB E-MAIL ADDRESS:** SHCC@aol.com **CLUB WEB PAGE:** http://member.apcug.org/shcc/

## Four Month Meeting Schedule:

#### **MARCH 1999**

- **2 SHCC Win95 control panel secrets exposed, or simple survival tips for the Win 9x user, presented by Mike Greenen**
- 9 SHCC officer's meeting
- 11 Net/Comm SIG
- 14 SEMCO meeting
- 18 MCUG meeting
- 18 Novice SIG
- 23 Power Users' SIG

#### **APRIL 1999**

- **6 SHCC To be**
- **Determined**
- 8 Net/Comm SIG
- 11 SEMCO meeting
- 13 SHCC officer's meeting
- 15 MCUG meeting
- 20 Novice SIG
- 21 Power Users' SIG

#### **MAY 1999**

- **4 SHCC To be Determined**
- 6 Power Users' SIG
- 9 SEMCO meeting
- 11 SHCC officer's meeting
- 13 Net/Comm SIG
- 18 Novice SIG
- 20 MCUG meeting

#### **JUNE 1999**

- **1 SHCC To be Determined**
- 3 Net/Comm SIG
- 8 SHCC officer's meeting

Time: 2nd Sunday at 1:30PM<br>Place: Dodge Hall; Oakland Dodge Hall;

**The OPC (Older Persons Commission) Computer Club**<br>Time: Every Tuesday at 1

Web page: http://www.geocities.com/

Every Tuesday at 10:00 -

- 13 SEMCO meeting
- 16 Novice SIG
- 17 MCUG meeting 23 - Power Users' SIG
- 

University; 248/398-7560 Web page: http:\\www.semco.org

Place: OPC in Rochester 248-656-1403.

Reciprocating: Yes

## **Other Computer Clubs:**

As a member of SHCC, you can attend meetings of other clubs where we have reciprocating membership agreements, at no charge.

**MI Computer Users Group**<br>Time: 3rd Thursday, 7:00P

 $\overline{3}$ rd Thursday, 7:00PM Place: South Lake HS, 21900 E. 9 Mile Road, St. Clair Shores, 585-2050 Reciprocating: No

**South Eastern Michigan Computer Organization (SEMCO)**

Newsletter submissions are due 10 days before the club meeting, but the earlier the better. They should be sent to :

12:00

- WYSIWYG Publisher
- 5069 Fedora Troy, MI 48098

OR at the e-mail addresses: ricktim@tir.com

Unless stated otherwise, all materials contained in this newsletter are copyrighted by the Sterling Heights Computer Club. License is hereby granted to other clubs (non-profit) to reprint with credit.

**The WYSIWYG was printed by STERLING PRINTING AND GRAPHICS, located at 37880 Van Dyke, Sterling Heights, MI** 

# V. President: Mike Greenen<br>Treasurer: Dick Morawski President: Don VanSyckel V. President: Mike Greenen Secretary: Rick Schummer Treasurer: Dick Morawski $\ddot{ }$ President: Don VanSyckel<br>Secretary: Rick Schummer

# **SIG Meetings**

**Novice SIG**

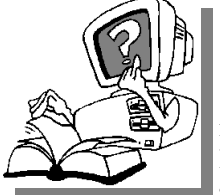

 $\begin{bmatrix} 1 \\ 1 \end{bmatrix}$ he next meeting is scheduled for Thursday, March 18, 1999, starting at 7:00PM, at the Macomb

County Library.

We are presently looking for a volunteer to be the SIG leader. If you are interested, please contact one of the officers.

All new and not so new members are invited to come and learn the DOS & Windows basics at out meetings. It would be great it we could get more volunteers to help out with the basic scheduling and running of this Sig. Every computer club needs a Novice Sig and we need some new "blood" to help pump more ideas and spring into every meeting.

For more information about the SIG, cal Mike Greenen (number on page 2), or e-mail him at:

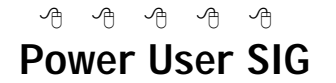

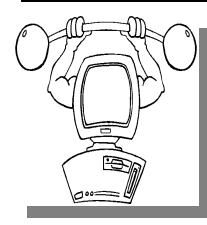

The next meeting of the Power User SIG is Tuesday, March 23, 1999. For the first half of 1999, most of the meetings will be on

Wednesday, due to the library room availability.

The members of the Power User SIG help each other out with some tough questions and topics.

For more information about the SIG, call Ed LeBioda (number is on page 2).

*9* 8 9 8

## **Net/Com SIG**

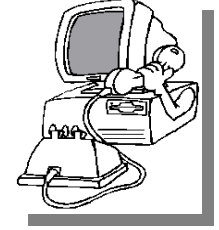

The next<br>
meeting of<br>
Internet/ meeting of t h e Communications (Net/Comm.) SIG is Thursday, March 11,

he next

1999, starting at 7:00PM, at the Macomb County Library. For the first half of 1999, most of the meetings will be on Thursday, due to the library room availability.

The speaker for the March Internet/ Communications SIG meeting will be Frank Migliore from The Internet Ramp (TIR), an Internet service provider.

Each month the members of the Net/ Comm SIG discuss the Internet to help members of the SHCC learn more about this communications media.

For more information about the SIG, call Betty MacKenzie (number is on page 2), or e-mail her at bmackenz@tir.com

#### $AB \nrightarrow AB$

## **Bill Gates Says ....**

.... on the future of operating systems:

"In ten years there will be better input systems - handwriting, speech, visual recognition ... As much as 90 percent of the operating system code will go to these new capabilities. When we look back at today's personal computers, we will say, Hey, these were the machines that couldn't listen, couldn't talk, couldn't see.'"

...as quoted in PC World Magazine, January, 1998.

**Page 3**

9 9 9 9 9

## **SHCC Emergency Shutdown**

**THE MAN** he Sterling Heights Computer<br>
Club will utilize radio station<br>
WWJ - 950 on the AM dial to<br>
notify members that a meeting is he Sterling Heights Computer Club will utilize radio station WWJ - 950 on the AM dial to canceled because of bad weather or for other reasons. The announcement will happen along with the school closings and other events. Please remember to listen to the radio when there is bad weather.

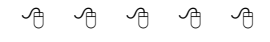

## **Directions To Macomb Library**

The Macomb County Library is<br>
located at 16480 Hall Road, in<br>
Clinton Township, between<br>
Hayes and Garfield, close to the light he Macomb County Library is located at 16480 Hall Road, in Clinton Township, between at Garfield, on the south side of Hall Road. A large blue sign says "Macomb County Library". The phone number is (810) 286-6660.

9 9 9 9 9

## **Attend A SIG**

**I** you. These small groups get into more f you do not attend the SIG meetings, you are missing out on important club benefits available to detail and question and answer sessions than is possible at the main

*9* 8 9

## **Member Home Pages**

**NO**and running, we are planning some additions and enhancements to our site. We ow that the SHCC website is up and running, we are planning some additions have added a page for links to members' home pages. If you are interested in having a link to your home page please send the URL to

8 8 8 8 8

#### **THE WYSIWYG MARCH 2008 CONSUMING MARCH 2009**

## **"Ask The Experts"**

**P P**lease send questions to "*A*the Experts" at the club's address, or e-mail yequestion directly to Jerry Carson at: lease send questions to "Ask the Experts" at the club's PO address, or e-mail your jerrycarson@ameritech.net

**Q** : Dear Expert, What is Bandwidth?

nswer:

**A**<br>Bandwidth is a measure of<br>how fast data can be transferred from Bandwidth is a measure of one site to another. This is usually measured in bits per second (bps). Most modems operate at or near 33600 bps. More recent modems can now receive data at 56000 bps and send data at 33600 bps. Some software will even let you use multiple modems at one time to achieve a higher throughput. Cable modems usually range around 500,000 bps while ADSL can go 2,000,000 bps or higher.

But remember, this is only a measure of how fast you CAN transfer data. Your actual transfer rate may be much lower. If the site you are trying to transfer data from has a very small bandwidth or is very busy, it may not be able to supply you with information as fast as you would like.

One thing for certain, no matter how much bandwidth you have, you will always want more.

 $\mathcal{A}$   $\mathcal{A}$ 

## **Copiers Needed**

**S** the club! pecial thanks to all our members who are helping with the duplication needs of

If you have access to a copy machine

## **SHCC Business**

and can volunteer to duplicate some *WYSIWYG Gazette Special Editions*, please contact Don VanSyckel. We are looking for several members to ease the burden of one individual who has been duplicating our source of printed advertisement. The more copiers, the merrier. We are looking for approximately 500 to 1000 copies a month to be handed out by our staff of volunteers to locations like the Sterling Heights and Macomb Libraries,

# 平 平 平 平

### **Door Prizes**

**THE MARKET MARKET MARKET MARKET MARKET MARKET MARKET MARKET AND MARKET AND MARKET AND MARKET MARKET MARKET MARKET MARKET AND MARKET MARKET MARKET MARKET MARKET MARKET MARKET MARKET MARKET MARKET MARKET MARKET MARKET MARKE** he SHCC offers door prizes at most regularly scheduled club meetings. The door prizes for the time of publication

In February, the winner's circle included:

**Keith Chase** won Speakers

#### **Fred Plamondonwon Cleansweep**

**Judith Klein** won Nuts & Bolts

#### **End of the PC Era**

*(Continued from page 1)*

Bottom line: The PC is just one of many Windows platforms. It'll still be one of the most important platforms, of course, since business users aren't about to replace their PCs with singlepurpose devices. You'll still need a powerful processor for speech recognition and number-crunching, fast graphics for that large, flat-screen monitor, and a standard development platform for a wide variety of applications. The PC will remain the central tool for advanced business users and thousands of vertical **Marvin Paul** won a Joy Stick

**Sue Sullivan** won MS Internet

#### **Nora Resk** won Ami Pro

4 9 9 9 9

## **Help with Hotlinks**

**THE SET OF SET OF STARK OF STARK SITE OF STARK SHOWSITE:**<br>
theck into other website's<br>
hotlinking their web sites to the he officers are looking for one or more individuals who can check into other website's SHCC's home page on the Internet. Please see any of the officers if you are willing to help out.

4 9 9 9 9

## **Help with Flyers**

**THE SATURE 18 AND THE SAMPLE OF A SATURDAY OF A SATURDAY OF A SATURDAY FOR A SATURDAY FOR A SATURDAY FOR A SATURDAY OF A COUPLE OF hours.** he officers are looking for several individuals who might be willing to hand out flyers We are looking to man a booth at a store in the near future to promote the SHCC. Please see any of the officers if you are willing to participate.

西 月 月 月

#### markets.

Home users may gravitate toward intelligent, Web-aware Windows TV sets, dedicated game machines (running CE and other platforms), and smart, single-purpose devices. It's even feasible that Microsoft may come up with a "PC Lite" platform for consumers based on Windows CE.

Given its already dominant position in the industry, it's hard to think of new places Windows might yet go, but it will. Indeed, while the PC shrinks in importance over the coming years, Windows will become increasingly important and central to everything we

 $AB$   $B$   $B$   $B$ 

#### **Intermediate's Guide To Newbies**

*by Stephen Rowden*

**WARA** aves of beginners flood the PC field each week. They begin an endless search for the products and services the PC field each week. They begin an endless offered by the all-knowing, allproviding *experts*. In between these powerful forces lies the bulk of us, the Intermediates (Greek for "just above dolt"). Being an Intermediate in computers is like finishing fourth at the Olympics. It is a noteworthy accomplishment to be sure, but no medals. To a Newby, however, you can take on an almost god-like status. You have powers and abilities that they covet greatly. You can multitask in an office suite. You can snare important files from around the world. And best of all, you can successfully install Doom. To your beginning friends and relatives, your ascension to Intermediate is the greatest thing since microwave popcorn. On the flip side, the experts still regard you as a simpleton who will buy any new product that comes down the pike, as long as it makes you look good behind a keyboard. Of course, they are right, but there's no reason for your newly found followers to know that. Such is the status of the Intermediate, caught between a rock and a hard drive.

Do you fall into this vague world between Newby and Advanced? Read the following descriptions, and see how many apply to you:

 You've crashed at least three different operating systems.

PC magazines now make sense.

 You can turn on a computer without spiking your EKG.

 You once gave a friend computer advice and he still talks to you.

 You know at least six different DOS commands ("w-i-n" does not count).

 Your software installation-to-crash ratio is greater than fifty percent.

 You have caught computer salesmen lying (hint: their lips move).

You no longer mind being flamed.

You know what a Dvorak is.

 That warm glow on your face is radiation burn.

If you answered "yes" to at least half, congratulations, you are an *Intermediate*. This means that you are not a beginner and not an expert, but we still have to call you something. Newbies are much simpler to define. Newbies are anybody so computer illiterate, so intellectually void, so emotionally desperate, that they would turn to someone like you for advice. Let's be honest, not long ago, a lot of us thought that a "download command" involved interfacing with... never mind! But now that we know *shift* from *enter*, our world has changed. The growing masses of Newbies look to us as enlightened, all-knowing, and most importantly, *free* sources of information. You have now earned the right to act smug and impose your opinions into any conversation about computers. But before you launch into your dissertation on the Zen of mousecleaning, make sure that there is no one from the Advanced group nearby to laugh at you. People in the Advanced group are the easiest to define. They own businesses.

It is important to maintain your stature among the easily impressed. Yet computers can be so mind-numbingly complicated that it is often difficult to conceal your true level of ignorance. It is best to keep your Newby friends away from your Advanced contacts. For example, next time your wife catches you dialing tech support, just tell her it's about the Beginners SIG!

Also, Newbies have a habit of asking questions that make you want to switch to stamp collecting, but it is possible to retain your status while being utterly useless at the same time (if politicians can do it, so can you). Next time you

are asked a question which leaves you clueless, simply avoid the phrase "I don't know," and replace it with any of the following more useful answers:

 My consulting fee is fifty dollars an hour.

 Trust me on this, you are better off not knowing.

 Your not hitting the reset button enough.

 Check your Autoexec.bat, your Config.sys and your warranty.

 We may have to rem-out your root directory.

 Believe it or not, it's supposed to do that.

 There are so many options here, I'm afraid I'll just confuse you.

 Memorize your file allocation tables, then we'll talk.

 You really can't figure that out?… Wow.

 I'm sure if you call Egghead, they'll have a software fix for that.

 Do I look like Bill Gates? (Skip this one if you wear glasses).

 Call the tech rep, it'll only take a minute.

You totaled it!

Polishing your answers with some attitude can only enhance your image among the newly desperate. A little bravado reveals your high level of confidence as well as your gender. Try sprinkling your conversation with such declarations as, "Any fool knows you should run a *checkdisk* first." Or, "Bill Gates may be smarter than me, but I could knock the heck out of him!"

Remember, there are many rewards for maintaining your stature. Your friends and co-workers will owe you favors (making them, if nothing else, easier to deal with). Your value on the job rises (or plummets, depending on the whims of the Network gods). But mainly, you get to watch the blood drain from the faces of the Newbies

#### **THE WYSIWYG MARCH 2008 CONSUMING MARCH 2009**

when you tell them about conventional memory.

*Reprinted with permission. Stephen Rowden is a HAL-PC member and he can be reached at Photek@msn.com/.*

- 서 - 아<br>- 아<br>- 아

#### **Modem and Phone Line Problems** *by Mike Greenen*

**IVEN THE WALK WARE SHOW SHOW SOLUTE:** We sound. The CD ROM was easy...<br>**I** just plugged in the audio cable to the went to my sister-in-law's house to fix her modem and CD ROM sound. The CD ROM was easy... back of the unit. The modem? Well, that's a strange case.

You know how the normal connection is made, right? You do it every time you connect to the internet. Well, she has to unplug the phone line from the back of her computer, click on the Outlook Express icon, wait until it gets to the password part, then plug in the phone line, and then after entering the password click CONNECT and it gets the dial tone and logs on. If the line is plugged in while the software loads, the modem sees no dial tone and says so.

When I replaced the US Robotics Sportster 33.6 modem with a 14.4 modem, the software loading and the connection worked normal without removing the phone line. The 33.6 modem worked fine after initially setting up the internet connection with the ISP provider, but started having this problem the morning after it rained (and possible thunder). I think she got a spike of lightning through the phone line that night and had no surge protection equipment on the phone line. She does now! She

lives out in the boondocks with a lot of exposed power and phone lines. I mean open country with minimal tree protection.

That rainy night she also lost her phone for a while too. So the spike affected the routine test procedure being performed by the modem when the software loads up...and now it will not see a valid phone line connection during this initial test. After the test you can plug in the phone line, and since the testing is over, will send the commands to dial the phone. Since the phone line is working it then gets a dial tone.

That's it in a nutshell. She decided to temporarily use the 33.6 modem until she can buy another. The 14.4 was not keeping the connection as well, and the phone number she was using may be set up for a 28.8 modem or faster.

Good day.

## 9 9 9 **Member Classified Ads**

**N**classifieds to the one this month. Please send any WYSIWYG Publisher at the club's PO Box, or to his e-mail address posted on page 2 of the newsletter.

There is no charge for members ads for selling things to other members.

Ads are available to SHCC members and are limited to computer related items for non-

9 9 9 9 9

## **Vendor Press Releases**

#### *by Jim Waldrop*

*T his monthly column lists new vendor announcements and*

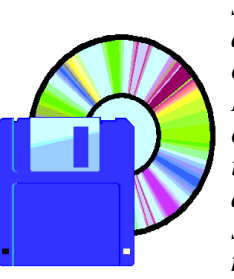

*special s available to club members. If you are a club member, this feature alone can save you much more than the cost of your*

*club dues.*

**NOTE: When contacting any of the companies listed in these press release summaries, always mention that you are a member of the** *Sterling Heights Computer Club* **and that the telephone number etc. was printed in our newsletter.** 

None this month.

8 8 8 8 8

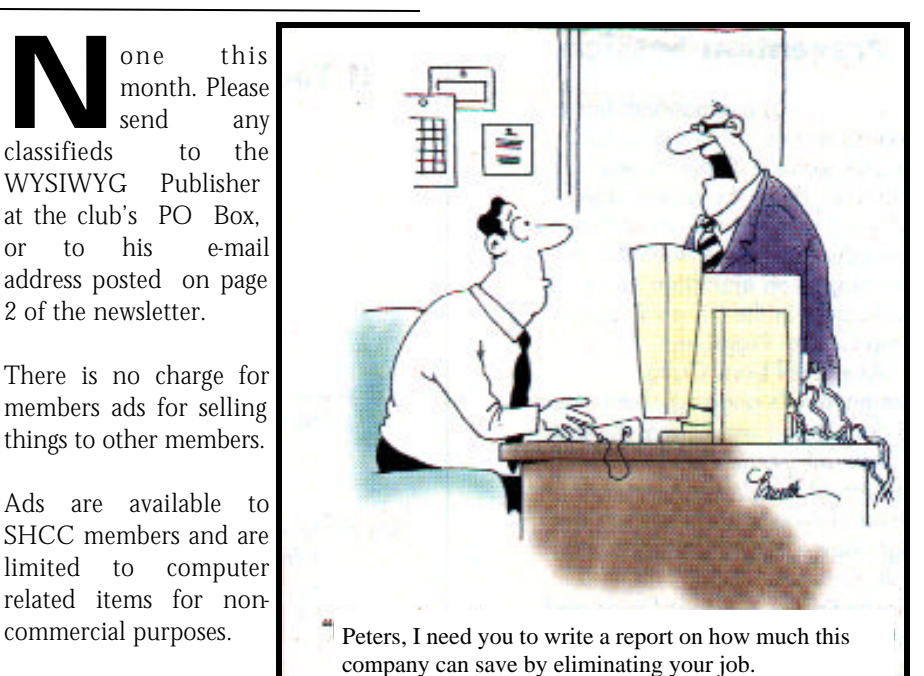

### **The Click of Death Ate My Data**

*by Steve Bass*

*"Copyright PC World, 1999. Reprinted with permission."*

"Click." "Click-click-click. "Hear that? It's the sound of my Iomega Jaz drive, along with the cartridge and all its data, kicking the bit bucket. It's also the sound of my 14-year relationship with Iomega coming to an end. Because I'm angry, no, furious. Iomega could have warned me-and the hordes of other Jaz and Zip drive users--about the Click of Death before I lost valuable data.

It's too late for me, but it's not too late for you. If you own a Zip or Jaz drive or are considering buying one, I have a terrific free utility and a few great resources for you, as well as a couple of suggestions for Iomega.

#### Clicking for Dummies

This story started when I told an Iomega rep that I was doing an article on monster-size music and video files. Iomega sent me a 1GB Jaz drive and a 100MB Zip drive. For three months, I tested the dickens out of both, transferring lots of data and clocking the performance. I liked the Jaz so much I ended up buying one for my wife's system. Heck, the Jaz drive was so convenient I started using it to back up critical files on the fly.

Dummy that I was, the Click of Death issue (COD for short) didn't register on my radar screen. I missed the warning in Bugs and Fixes (see "Zip Drive Death Click Is for Real," May 1998). And I foolishly ignored hundreds of COD victims' messages on newsgroups like alt.iomega.zip.jazz.

When the Jaz drive failed, I called my personal storage guru, drive expert Steve Gibson. Gibson is the creator of SpinRite, an indispensable utility for

finding and fixing surface problems on hard drives.

Gibson prayed for my Jaz drivewithout success--but said Zip owners had more to worry about. First, the alignment in a Zip may be off, which can cause the drive's heads to "clip" the edge of the flexible floppy disk inside the Zip cartridge's plastic case. Second, Gibson says, the Zip drive may need lubrication, something that's not a problem for Jaz drives.

Okay, bad news first. There is no cure. Once a drive begins to circle the drain, it needs to go back to Iomega for service. Worse, you can deep-six a good cartridge--and all the data on it--if you insert it into a faulty drive. Neat, huh?

So Gibson wrote Trouble in Paradise, an aptly named, exquisitely simple utility to test the failure potential of Zip and Jaz drives. You'll find this free 66KB program on Gibson's Web site, along with a thorough explanation of the Click of Death problem and a virtual clearinghouse of useful tips and links.

#### Et Tu, Omega?

Officially, Iomega claims that the COD affected fewer than half of 1 percent of all Jaz and Zip users. But with more than 20 million Zip and 2 million Jaz drives in the world, that's a huge number of problems. (For the record, I pounded the Zip drive and didn't have an iota of trouble.) Some good news: Iomega says it will help users recover their data, sometimes free, sometimes for a fee.

Still, Iomega's behavior is a textbook example of how not to handle a serious technical problem. Instead of taking action at the first sign of trouble, it pretended there wasn't a problem. The

company finally paid attention, but not quickly enough to avoid a class action lawsuit (see www.texasatty.com/ iomgcod.html for details).

Iomega could have made it easier to get answers--like by sticking a link to COD info on the home page instead of burying it three layers deep (www. iomega.com/support/ documents/2135.html ). And then supplying lots of details, not just one page. Responding proactively to messages on newsgroups. Maybe extending the warranty. Sure, normal clicking sounds may alarm users who don't have a COD problem. But for goodness sake, expect customers to be worried--and take care of them.

Bottom line: The Jaz drive's up on the shelf--and that's where it stays. Because the data on the drive? It's my stuff.

Product Information

Zip and Jaz external drives

Zip \$110, Jaz \$260 street

Iomega

800/697-8833

www.iomega.com

Product information from manufacturer

*Find files from this article on PC World Online. Contributing Editor Steve Bass is a licensed marriage and family therapist and president of the Pasadena IBM Users Group.*

9 9 9 9 9

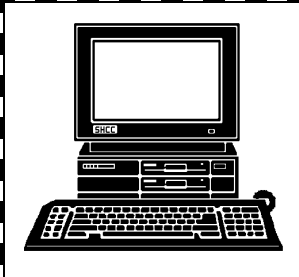

**APRIL**

To Be Determined

To Be Determined

# **STERLING HEIGHTS COMPUTER CLUB**

PO Box 385 Sterling Heights, MI 48311-0385

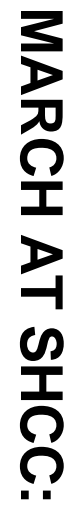

**TUESDAY MARCH 2**  TUESDAY MARCH 2 Sterling Heights 38000 Utica Road, Carpathia Club **Carpathia Club.** Main Meeting. **Main Meeting.**  38000 Utica Road,<br>Sterling Heights 7:30PM at **7:30PM at** 

r<br>S

simple survival tips for<br>the Win 9x user,<br>presented by member secrets **the Win 9x user,** Win95 **presented by member simple survival tips for secrets exposed, or** Win95 control panel control panel exposed,  $\overline{a}$ 

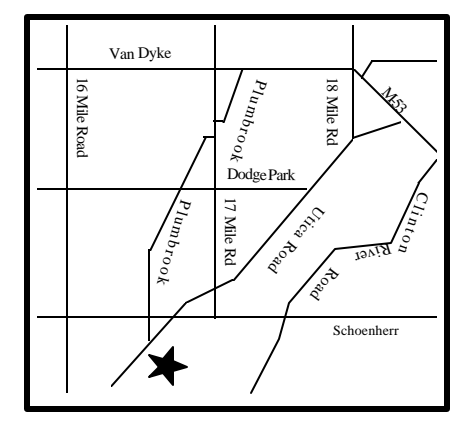

# **SIGs**

**THURSDAY MARCH 11**  MARCH 11

**THURSDAY** Net/Com SIG

Net/Com SIG 7:00PM at the Macomb County Library. 7:00PM at the Macomb County Library.

 Novice SIG 7:00PM at the Macomb County Library Novice SIG 7:00PM at the Macomb County Library

**TUESDAY MARCH 23**

**MARCH 23** 

TUESDAY

Power User SIG 7:00PM at the Macomb County Library.

Power User SIG 7:00PM at the Macomb County Library.

**FUTURE MEETINGS:**

**FUTURE MEETINGS:** 

**THURSDAY** 

**THURSDAY MARCH 18**

**MARCH 18** 

#### **Election Announcement** *by Rick Schummer*

**I**<br>I<br>I t is time to re-elect our officers. Here is the process, the jobs, and responsibilities:

The nomination process is simple. You can nominate yourself or have another person nominate you for one or more of the offices. All the offices (president, vice-president, secretary, and treasurer) are elected for a one year term starting in January and completing in Decem ber. Nominations are taken in October and just before the elections in November. You must be a member to be nominated.

The elections are held at the regular meeting closest to November 1st, as stated in our constitution. This year the elections will be on November 7, 1995. The easy way to remember this is that we hold our elections on the same night as the local and national elections are held. Only members of the SHCC can vote. Ballots will be handed out at the sign-in door. The elections are held during the business portion of the meeting. The person with the majority of the vote in each office is the winner.

The jobs of each office are flexible. Some are defined, some change from office to office depending on the officers capabilities and availability.

In reality the president makes sure the meeting topics are set, the speakers are prepared, writes thank you notes to presenters and door prize contributors, runs the regular club and officer meetings, publishes the minutes to the officer meetings, takes phone calls from potential members and sends information to them, audits the monthly treasurer report and membership databases, tracks door prizes, and handles most of the publicity issues for the club. The WYSIWYG column is optional, but a

great forum to pass along information to the members. The president also makes sure that the different coordinators are appointed and do their jobs. The president enforces the constitution and Club's policies. The president does whatever things cannot be done by anyone else. The key to this job is delegation. The more the president delegates the less there is to do.

The Vice President has the catch all job. So far to date the vice-president has not had to step in for the president, and there have not been any state funerals that they have had to attend. This is an important job. They person must be flexible and be prepared to run the regular and officer meetings if the president cannot attend. This officer usually picks up a project or two during the year to lift the burden from other officers.

The secretary maintains the membership database which is tracked in PC-File. They also puts together "New Member Packets" and gives them to newly joined members, and members who renew. These packets are already printed, some assembly required! They track "New Member Beast" forms to be given to members who referred a newly joined member to the SHCC. The secretary audits the treasurer report to make sure that the membership money collected matches the membership counts in the database, print the mailing labels for *WYSIWYG* mailing and several reports such as a membership list and attendance sheet. The secretary makes sure that sign-in table materials needed at each regular meeting are there before the meeting, and before people start showing up.

The treasurer maintains all the money taken in and paid out from the Club's checking account. The SHCC

currently uses Quicken to track the funds and generate reports for the officers. The treasurer also audits the membership counts. The treasurer makes reports to the officers at the officers meeting and four times a year to the Club's membership. All the receipts are collected and maintained by the treasurer.

All the officers attend the officer meeting that takes place on the second Tuesday of the month. Starts at 7:30PM, time and date are flexible to liking of all officers.

I hope everyone considers this invitation, this call to service. It is some work, and it is a lot of fun. Normally it takes 3 to 5 hours a month (give or take a few hours) outside of the meetings. The president's job might take a little more, but remember that delegation can lower the burden. If you have any questions concerning the duties, feel free to give me a call.

## **Directions to SHCC SIG Meetings**

## **Novice SIG**

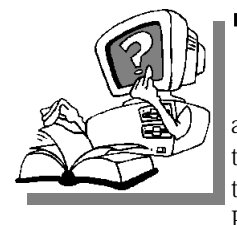

**T** are scheduled on he Novice S I G meetings the third Tuesday of the month, at 7:00 PM, except July and

August. There will usually be a topic of interest, followed by a question and answer time, chaired by a member of the SHCC.

For more information about the SIG, please call Ellen Geering at 810-468-3528.

The Novice SIG now meets at the Macomb County Library at 16480 Hall Road, in Clinton Township, between Hayes and Garfield, clo se to the light at Garfield, on the south side of Hall Road. A large blue sign says "Macomb County Library". The phone number is (810) 286-6660.

9 9 9

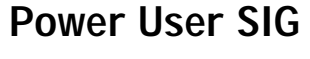

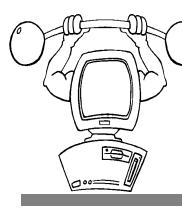

**The** Power<br>
User SIG<br>
meetings are<br>
peld on the fourth he Power User SIG meetings are Tuesday of the month, at 7:00 PM,

except July and August. Each month the members of the Power User SIG help each other out with some tough questions and topics.

For more information about the SIG, please call Ed LeBioda at 810-264-1632.

The Power User SIG now meets at the Macomb County Library at 16480 Hall Road, in Clinton Township, between Hayes and Garfield, close to the light at Garfield, on the south side of Hall Road. A large blue sign says "Macomb County Library". The phone number is (810) 286-6660.

#### **Net/Comm SIG**

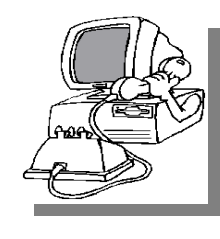

h e Internet/

**T** Communications SIG (Net/Comm) meetings are held on the second

Monday of the month, at 7:00 PM, except for July and August. There is a full Internet connection and presentation based PC equipment available at the meeting. Each month the SIG members visit the Internet to help members of the SHCC learn more about this powerful communications media.

For more information about the SIG, call Betty MacKenzie at 810-254-0677, or e-mail her at blackens@tir.com.

The Net/Comm SIG meets at the Macomb County Library at 16480 Hall Road, in Clinton Township, between Hayes and Garfield, close to the light at Garfield, on the south side of Hall Road. A large blue sign says "Macomb County Library". The phone number

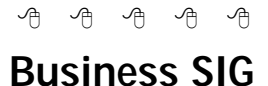

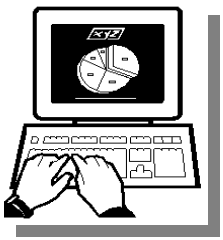

**T T T T E R I E R E I C I C I C I C I C C I C C C** Business S I G on the last Thursday of the month, at 7:00 PM, except for July

h e

and August. Each month the members of the Business SIG discuss software and hardware issues of interest in the business environment.

For more information about the SIG, please call Jennifer O'Brien at 248-540-4552, or e-mail her at 72242,3713@Compuserve.com.

. The business Ster meets at the<br>- The business Ster meets at the Moviedge Development Centers of The business SIG meets at the Detroit at 2000 Town Center, Suite 200 in Southfield. The Knowledge center is in the Southfield Town Center Complex, which is made up of 4 copper colored mirrored tower buildings. It is located off the Northwestern Highway, which is also the service drive of the John Lodge Freeway going North. 2000 Town Center is the second tower as you proceed north on the service road, just past the Radisson Hotel. (248) 352-6730.

PARKING — Complimentary parking is available behind all buildings at Town Center. Enter the parking structure at the 2000/Restaurant entrance. The entrance to the 2000 building is on the third parking level.

>From the EAST — take I-696 West to exit "Evergreen." Go to the third street, "Central Park Blvd," turn left and follow Central Park Blvd until it dead ends in front of the "2000" building parking structure. See PARKING.

>From the WEST - Take I96 East, it becomes I-696. Exit at the "Evergreen" exit, go to the first traffic light and turn right on Central Park Blvd. Follow Central park Blvd. until it dead ends in front of the "2000" Building parking structure. See PARKING.

>From the NORTH — Take I-75 south to I696 West then follow directions from the East. See PARKING.

>From the SOUTH — Take I-275 North to I-696 East then follow directions from the West. See PARKING.

>From Downtown Detroit — Take the John Lodge Freeway, US 10, North to exit "10 Mile/Evergreen." Stay on Evergreen northbound. The entrance to Town Center is on the left. See

西 西 西 西